保護者 様

袋井市立笠原小学校長 鈴木 康弘

## 欠席・遅刻等の連絡について

初夏の候、保護者の皆様には、ますます御健勝のこととお喜び申し上げます。また、日 頃から本校の教育活動につきまして御理解と御協力をいただき厚くお礼申し上げます。

 さて、表記の件につきまして、感染症対策も考慮し、下記のように変更・追加をいたし ます。御理解の上、御協力をお願いいたします。

## 記

- 1 欠席・遅刻等の連絡方法
- (1)欠席連絡カードで連絡する。
- (2)電話で連絡する。
- (3)マチコミアプリの「お休み連絡」機能を使って連絡する。
- 2 具体的な連絡の仕方
- (1)欠席連絡カードについて 今まで通り、兄弟姉妹に欠席連絡カードを持たせることは大丈夫です。しかし、近 所の方に欠席カードをお願いすることは、行わないようにしてください。
- (2)電話連絡について 電話連絡は7:40~8:15の間にお願いします。その際、理由や症状だけでな く、次の日の予定の連絡方法や配布物の受け取り等についてもお伝えください。
- (3)マチコミアプリの「お休み連絡」機能について 当日8:15までに連絡をしてください。具体的な手順やコメントへの記入等につ
	- いては、裏面で確認をお願いします。
- 3 その他
- (1)子どもたちが安心して安全に登校できることが第一です。今まで同様、家庭での健 康管理をよろしくお願いします。心配なことがありましたら学校に御相談ください。
- (2)欠席・遅刻等の連絡について不明な点がありましたら、担当までお問い合わせくだ さい。また、今後の状況によって、連絡方法を変更することがありますので御了承く ださい。

## 担当 兼子(教頭)

## 電話 23-4004

マチコミアプリ「お休み連絡」操作手順

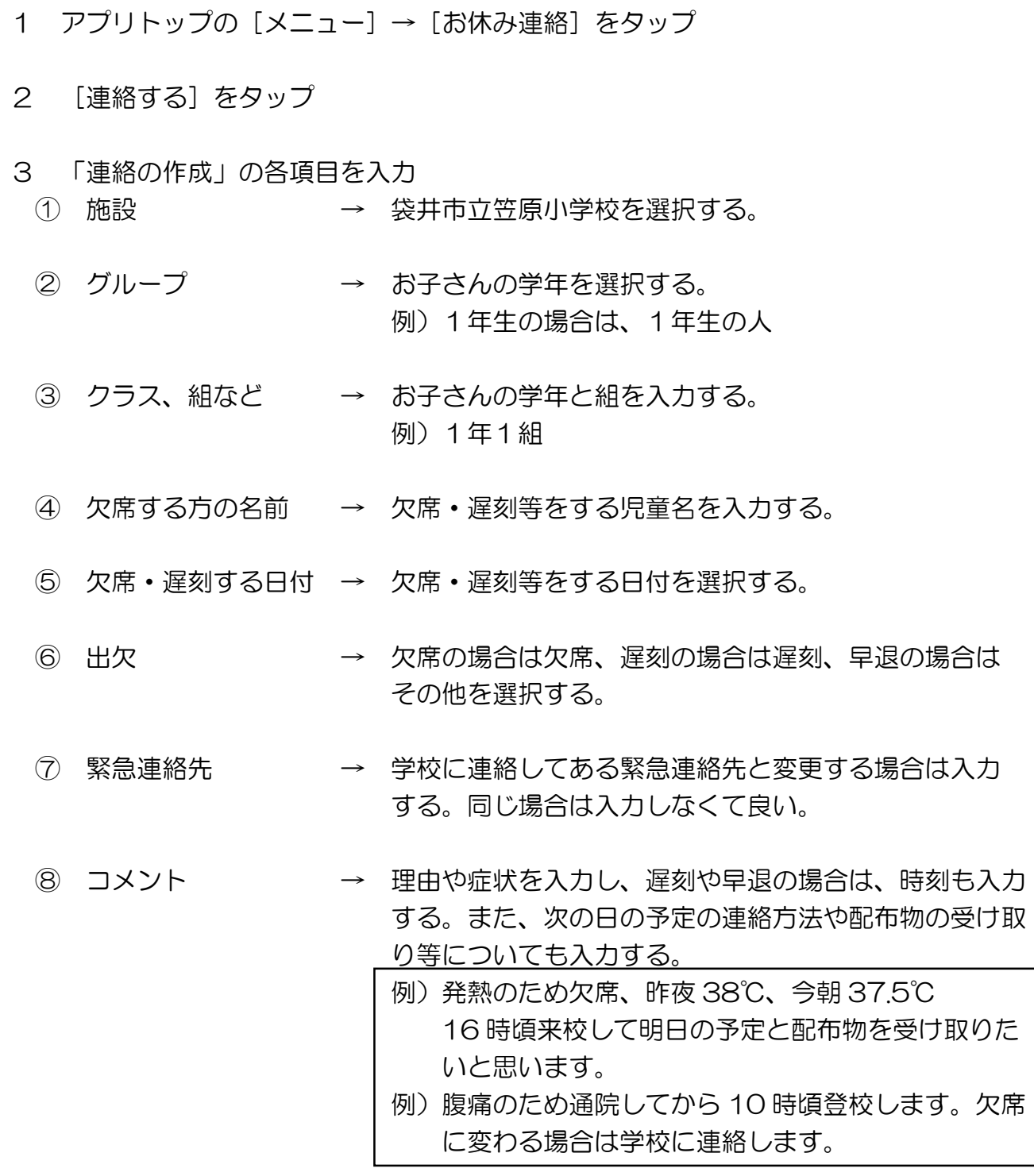

4 各項目を入力したら [確認] をタップ

5 確認画面が出るので、問題なければ「送信]をタップ

 以上の手順で、学校へのお休み連絡が完了します。送信したお休み連絡を学校が確認 すると、送信の履歴の表示が「確認済」に変わります。